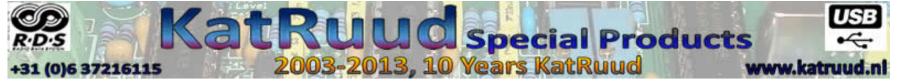

## **Aansluitingen KatRuud RDS-monitor Luxe**

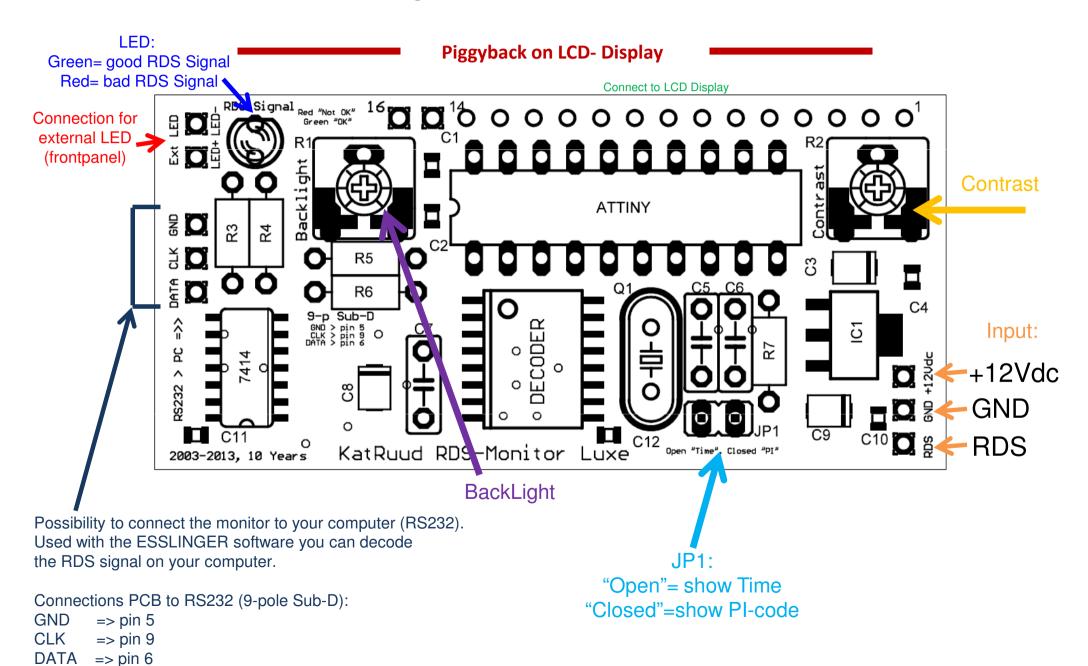